Paralleles Höchstleistungsrechnen —

## Lösung tridiagonaler und dünnbesetzter linearer **Gleichungssysteme**

Stefan Lang

Interdisziplinäres Zentrum für Wissenschaftliches Rechnen Universität Heidelberg INF 368, Raum 425 D-69120 Heidelberg phone: 06221/54-8264 email: Stefan.Lang@iwr.uni-heidelberg.de

#### <span id="page-0-0"></span>20. Januar 2010

#### Themen

Lösung tridiagonaler und dünnbesetzter linearer Gleichungssysteme

- Optimaler sequentieller Algorithmus
- Zyklische Reduktion
- **o** Gebietszerlegung
- **LU-Zerlegung dünnbesetzter Matrizen**
- **Parallelisierung**

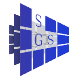

## Optimaler sequentieller Algorithmus

#### Als Extremfall eines dünnbesetzten Gleichungssystemes betrachten wir

$$
\mathsf{mit}\ A\in\mathcal{R}^{N\times N}\ \mathsf{tridiagonal.}\qquad \qquad \begin{pmatrix} * & * & & & & \\ * & * & * & & & \\ & * & * & * & & \\ & & * & * & * & \\ & & & * & * & * \\ & & & & * & * \end{pmatrix}
$$

Der optimale Algorithmus ist die Gauß-Elimination, manchmal auch  $\bullet$ Thomas-Algorithmus genannt.

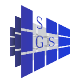

## Optimaler sequentieller Algorithmus

- **Gauß-Elimination für tridiagonale Systeme** // Vorwärtselimination (diesmal lösen, nicht LU-Zerlegen): **for**  $(k = 0; k < N - 1; k + 1)$  $l = a_{k+1,k} / a_{k,k}$ ;  $a_{k+1,k+1} = a_{k+1,k+1} - l \cdot a_{k,k+1}$  $b_{k+1} = b_{k+1} - l \cdot b_k$ ;  $\frac{1}{2}$  // (N – 1)  $\cdot$  5 Rechenoperationen // Rückwärtseinsetzen:  $x_{N-1} = b_{N-1}/a_{N-1,N-1};$ **for**  $(k = N - 2; k > 0; k - )$  $x_k = (b_k - a_{k,k+1} \cdot x_k + 1)/a_{k,k};$  $\frac{1}{2}$  // (N – 1)3 + 1 Rechenoperationen
- **·** Die sequentielle Komplexität beträgt

$$
T_{\rm S}=8Nt_{\rm f}
$$

Offensichtlich ist der Algorithmus streng sequentiell!

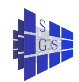

- **•** Betrachte eine Tridiagonalmatrix mit  $N = 2M$  (*N* gerade).
- $\bullet$  Idee: Eliminiere in jeder geraden Zeile k die Elemente  $a_{k-1,k}$  und  $a_{k+1,k}$ mit Hilfe der ungeraden Zeilen darüber bzw. darunter.
- Jede gerade Zeile ist damit nur noch mit der vorletzten und übernächsten gekoppelt; da diese gerade sind, wurde die Dimension auf  $M = N/2$ reduziert.
- Das verbleibende System ist wieder tridiagonal, und die Idee kann rekursiv angewandt werden.

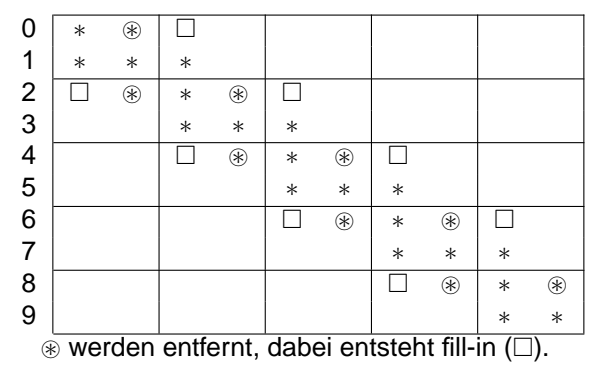

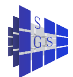

Algorithmus der Zyklischen Reduktion // Elimination aller ungeraden Unbekannten in geraden Zeilen: **for**  $(k = 1; k < N; k += 2)$  $\frac{1}{2}$  // Zeile k modifiziert Zeile k  $-1$  $l = a_{k-1,k}/a_{k,k};$  $a_{k-1,k-1} = a_{k-1,k-1} - l \cdot a_{k,k-1};$  $a_{k-1,k+1} = -l \cdot a_{k,k+1};$  // fill-in  $b_{k-1} = b_{k-1} - l \cdot b_k$ ; } //  $\frac{N}{2}$ 6 $t_{1}$ **for**  $(k = 2; k < N; k += 2)$ ;  ${ll}$  Zeile  ${k-1}$  modifiziert Zeile k  $l = a_{k,k-1}/a_{k-1,k-1};$  $a_{k,k-2} = l \cdot a_{k-1,k-2}$ ; // fill-in  $a_{k,k} = l \cdot a_{k-1,k}$ ; } //  $\frac{N}{2}$ 3 $t$ 

Alle Durchläufe beider Schleifen können parallel bearbeitet werden (nehmen wir eine Maschine mit gemeinsamem Speicher an)!

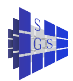

#### **• Resultat dieser Elimination ist**

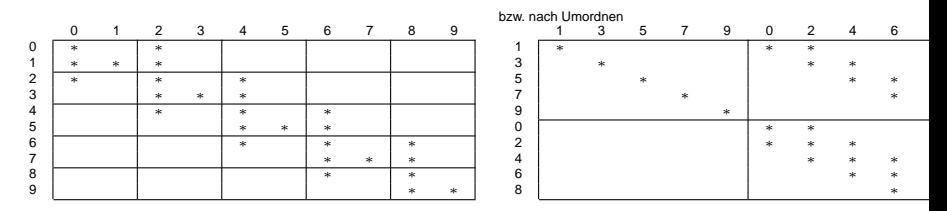

 $\bullet$  Sind die  $x_{2k}$ ,  $k = 0, \ldots, M - 1$ , berechnet, so können die ungeraden Unbekannten mit

**for**  $(k = 1; k < N - 1; k += 2)$  $x_k = (b_k - a_{k,k-1} \cdot x_{k-1} - a_{k,k+1} \cdot x_{k+1})/a_{k,k};$ //  $\frac{N}{2}$ 5 $t_f$  $x_{N-1} = (b_{N-1} - a_{N-1,N-2} \cdot x_{N-2})/a_{N-1,N-1};$ parallel berechnet werden.

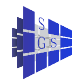

● Der sequentielle Aufwand für die zyklische Reduktion ist somit

$$
T_S(N) = (6+3+5)t_f\left(\frac{N}{2}+\frac{N}{4}+\frac{N}{8}+\cdots+1\right) \\ = 14Nt_f
$$

Dies ist fast doppelt so viel wie der optimale sequentielle Algorithmus benötigt. Dafür kann die zyklische Reduktion parallelisiert werden. Die maximal erreichbare Effizienz ist jedoch

$$
E_{max}=\frac{8}{14}\approx 0.53,
$$

wobei angenommen wurde, dass alle Operationen optimal parallel ausgeführt werden und Kommunikation umsonst ist (Rückwärtseinsetzten beschäftigt nur  $\frac{N}{2}$  Prozessoren!). Nicht berücksichtigt wurde auch, dass die zyklische Reduktion mehr Indexrechnung benötigt!

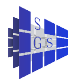

## Gebietszerlegungsmethoden

- Ein anderer Ansatz lässt sich im Prinzip auf allgemeinere Problemstellungen erweitern lässt: Gebietszerlegungsverfahren
- Es sei P die Zahl der Prozessoren und N = MP + P − 1 für ein M ∈ **N**. Wir unterteilen dann die  $N \times N$ -Matrix A in P Blöcke à M Zeilen mit je einer Zeile zwischen den Blöcken:

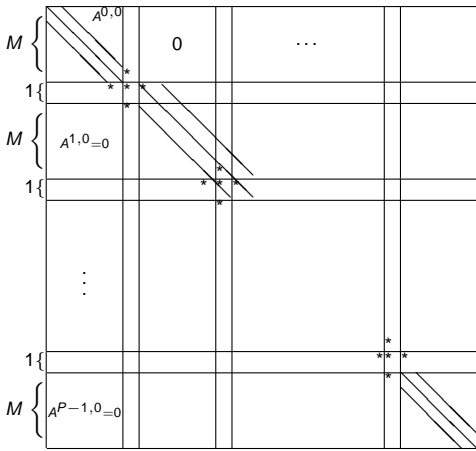

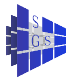

## Gebietszerlegung

- Die Unbekannten zwischen den Blöcken bilden das Interface. Jeder Block ist mit höchstens zwei Interface-Unbekannten gekoppelt.
- Nun sortieren wir Zeilen und Spalten der Matrix so um, dass die Interfaceunbekannten am Ende stehen. Dies ergibt folgende Gestalt:

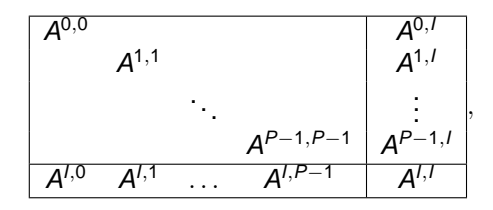

wobei A<sup>p,p</sup> die M  $\times$  M-Tridiagonalteilmatrixen aus und A<sup>I,I</sup> eine  $P-1 \times P-1$ -Diagonalmatrix ist. Die A<sup>p, †</sup> haben die allgemeine Form

$$
A^{p,1}=\left(\begin{array}{c|c} \dots & \ast & \ast \\ \dots & \ast & \ast \end{array}\right)\dots
$$

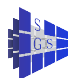

## **Gebietszerlegung**

Idee: Eliminiere Blöcke  $A^{l,*}$  in der Blockdarstellung. Dadurch wird  $A^{l,l}$ modifiziert, genauer entsteht folgende Blockdarstellung:

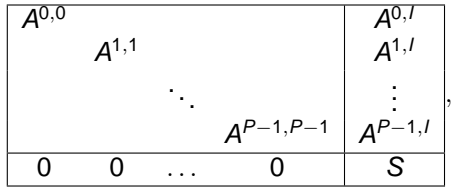

$$
mit S = A^{l,l} - \sum_{p=0}^{P-1} A^{l,p} (A^{p,p})^{-1} A^{p,l}.
$$

- S wird allgemein als "Schurkomplement" bezeichnet. Alle Eliminationen in  $\sum_{\rho=0}^{\rho-1}$  können *parallel* durchgeführt werden.
- Nach Lösen eines Systems  $Sy = d$  für die Interfaceunbekannten können die inneren Unbekannten wieder parallel berechnet werden.
- O S hat Dimension  $P 1 \times P 1$  und ist selbst dünn besetzt, wie wir gleichnische R sehen werden.

#### Ausführen des Plans

1. Transformiere A<sup>p,p</sup> auf Diagonalgestalt.

 $(a_{i,j}$  bezeichnet  $(A^{p,p})_{i,j}$ , falls nicht anders angegeben):

$$
\forall p \text{ parallel} \quad \text{for } (k = 0; k < M - 1; k++) \quad \text{// unter Diagonale} \quad \{
$$
\n
$$
I = a_{k+1,k}/a_{k,k};
$$
\n
$$
a_{k+1,k+1} = a_{k+1,k+1} - I \cdot a_{k,k+1};
$$
\n
$$
\text{if } (p > 0) a_{k+1,p-1}^{p,1} = a_{k+1,p-1}^{p,1} - I \cdot a_{k,p-1}; \quad \text{// fill-in linker Rand} \quad \text{for } k = M - 1; k > 0; k-- \} \quad \text{// } (M - 1)7t_{f}
$$
\n
$$
\text{for } (k = M - 1; k > 0; k--) \quad \text{// obere Diagonale} \quad \{
$$
\n
$$
I = a_{k-1,k}/a_{k,k};
$$
\n
$$
b_{k-1}^{p} = b_{k-1}^{p} - I \cdot b_{k}^{p};
$$
\n
$$
\text{if } (p > 0) a_{k-1,p-1}^{p,1} = a^{p,1} - I \cdot a_{k,p-1}^{p,1}; \quad \text{// linker Rand} \quad \text{if } (p < P - 1) a_{k-1,p}^{p,1} = a_{k-1,p}^{p,1} - I \cdot a_{k,p}^{p,1}; \quad \text{// rechter Rand, fill-in} \quad \text{// } (M - 1)7t_{f}
$$

## Ausführen des Plans

2. Eliminiere in  $A^{l,*}.$ 

∀p parallel: **if**  $(p > 0)$ { // linker Rand P − 1 im Interface  $l=\boldsymbol{a}^{l,\boldsymbol{\mathsf{p}}}_{\boldsymbol{\mathsf{p}}-1}$  $_{\rho=1,0}^{\prime,\rho}/a_{0,0}^{\rho,\rho}$ p,p.<br>0,0,  $\bm{\mathsf{a}}_{\mathsf{p}-1,\mathsf{p}-1}^{\mathsf{I},\mathsf{I}}=\bm{\mathsf{a}}_{\mathsf{p}-1,\mathsf{p}-1}^{\mathsf{I},\mathsf{I}}-\mathsf{I}\cdot\bm{\mathsf{a}}_{0,\mathsf{I}}^{\mathsf{p},\mathsf{I}}$ 0,p−1 **if**  $(p < P - 1)$   $\mathsf{a}_{p-1,p}^{l,l} = \mathsf{a}_{p-1,p}^{l,l} - l \cdot \mathsf{a}_{0,l}^{p,l}$  $\mu$   $\mu$   $\mu$   $\mu$   $\mu$   $\mu$   $\mu$   $\mu$   $\mu$   $\mu$   $\mu$   $\mu$   $\mu$   $\mu$   $\mu$   $\mu$   $\mu$   $\mu$   $\mu$   $\mu$   $\mu$   $\mu$   $\mu$   $\mu$   $\mu$   $\mu$   $\mu$   $\mu$   $\mu$   $\mu$   $\mu$   $\mu$   $\mu$   $\mu$   $\mu$   $\mu$   $\mu$   $b_{p-1}^{\prime} = b_{p-1}^{\prime} - l \cdot b_0^{\rho};$ } **if**  $(p < P - 1)$ { // rechter Rand  $l = a_{p,l}^{l,p}$ l,p<br>p,M−1 / a<sup>p,p</sup><br>M− p,p<br>M−1,M−1<sup>;</sup> **if** (p  $>$  0)  $a_{p,p-1}^{l,l} = a_{p,p-1}^{l,l} - l \cdot a_{M}^{p,l}$ p,ı<br>M−1,p−1<sup>;</sup>  $\bm{\mathsf{a}}^{l,l}_{\bm{\mathsf{p}},\bm{\mathsf{p}}} = \bm{\mathsf{a}}^{l,l}_{\bm{\mathsf{p}},\bm{\mathsf{p}}} - \bm{\mathsf{I}} \cdot \bm{\mathsf{a}}^{ \bm{\mathsf{p}},\bm{\mathsf{I}} }_{\bm{\mathsf{M}}.}$ р,ı<br>M−1,р'  $b^l_p = b^l_p - l \cdot b^p_h$ µ<br><sub>M−1</sub>; }

 $\frac{1}{2}$  Diagonale in S  $\frac{1}{2}$  obere Diag. in S, fill-in

// fill-in untere Diag von S

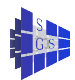

#### Ausführen des Plans

3. Löse Schurkomplement. S ist tridiagonal mit Dimension  $P - 1 \times P - 1$ . Nehme an, dass  $M \gg P$  und löse sequentiell.  $\longrightarrow 8Pt_f$  Aufwand. 4. Berechne innere Unbekannte Hier ist nur eine Diagonalmatrix je Prozessor zu lösen.

∀p parallel:

**for** 
$$
(k = 0; k < M - 1; k + 1)
$$
  
\n $x_k^p = (b_k^p - a_{k,p-1}^{p,1} \cdot x_{p-1}^1 - a_{k,p}^{p,1} \cdot x_p^1)/a_{k,k}^{p,p}$   
\n $\frac{d}{dx} \cdot \frac{d}{dx}$ 

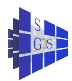

#### Analyse

**Gesamtaufwand parallel:** 

$$
T_P(N, P) = 14Mt_f + O(1)t_f + 8Pt_f + 5Mt_f =
$$
\n(ohne Kommunikation!)

\n
$$
E_{\text{max}} = \frac{8(MP + P - 1)t_f}{(19Mt_f + 8Pt_f)P} \approx
$$
\n
$$
\approx \frac{1}{\frac{19}{8} + \frac{P}{M}} \leq \frac{8}{19} = 0.42
$$

Der Algorithmus benötigt zusätzlichen Speicher für das fill-in. Zyklische Reduktion arbeitet mit Überschreiben der alten Einträge.

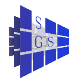

## LU-Zerlegung dünnbesetzter Matrizen

Was ist eine dünnbesetzte Matrix

- Im allgemeinen spricht man von einer dünnbesetzten Matrix, wenn sie in (fast) jeder Zeile nur eine konstante Anzahl von Nichtnullelementen besitzt.
- Ist  $A \in \mathcal{R}^{N \times N}$ , so hat A dann nur O(N) statt  $N^2$  Einträge.
- Für genügend großes N ist es dann bezüglich Rechenzeit und Speicher günstig, diese große Anzahl von Nullen nicht zu bearbeiten bzw. zu speichern.

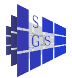

#### LU-Zerlegung dünnbesetzter Matrizen Fill-in

- Bei der LU-Zerlegung können im Verlauf des Eliminationsprozesses Elemente, die anfänglich Null waren, zu Nichtnullelementen werden.
- Man spricht dann von "Fill-in".
- Dies hängt stark von der Struktur der Matrix ab. Als extremes Beispiel betrachte die "Pfeilmatrix"

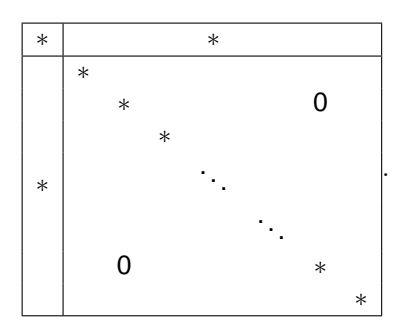

**·** Bei der Elimination in der natürlichen Reihenfolge (ohne Pivotisierung läuft die gesamte Matrix voll.

# LU-Zerlegung dünnbesetzter Matrizen

Umordnung der Matrix

Bringt man die Matrix durch Zeilen- und Spaltenvertauschung auf die Form

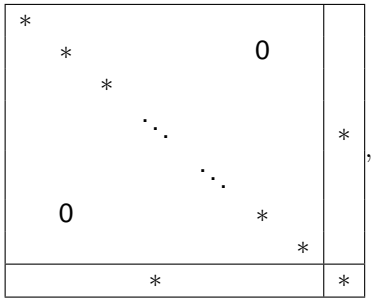

- es entsteht offensichtlich kein Fill-in.
- **Ein wichtiger Punkt bei der LU-Zerlegung dünnbesetzter Matrizen ist das** Finden einer Anordnung der Matrix, so dass das Fill-in minimiert wird.
- Umordnung ist eng gekoppelt mit der Pivotisierung

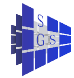

## **Pivotisierung**

- Ist die Matrix A symmetrisch positiv definit (SPD), so ist die LU-Faktorisierung immer numerisch stabil, und es ist keine Pivotisierung notwendig.
- $\rightarrow$  Die Matrix kann also vorab so umgeordnet werden, dass das Fill-in klein wird.
	- Bei einer allgemeinen, invertierbaren Matrix wird man pivotisieren müssen.
- $\rightarrow$  Dann muss dynamisch während der Elimination ein Kompromiss zwischen numerischer Stabilität und Fill-in gefunden werden.
	- Deshalb beschränken sich fast alle Codes auf den symmetrisch positiven Fall und bestimmen vorab eine Eliminationsreihenfolge, die das Fill-in minimiert.
	- $\bullet$  Eine exakte Lösung dieses Minimierungsproblems ist  $\mathcal{NP}$ -Vollständig.
- $\rightarrow$  Man verwendet daher heuristische Verfahren.

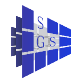

## Graph einer Matrix

Matrixgraph

- Im symmetrisch positiven Fall lässt sich das Fill-in rein anhand der Null-Struktur der Matrix untersuchen.
- **Zu einem beliebigen, nun nicht notwendigerweise symmetrischen**  $A \in \mathcal{R}^{N \times N}$  definieren wir einen ungerichteten Graphen  $G(A) = (V_A, E_A)$ mit

$$
V_A = \{0,\ldots,N-1\}
$$
  
(i, j)  $\in E_A \iff a_{ij} \neq 0 \lor a_{ji} \neq 0.$ 

Dieser Graph beschreibt die direkten Abhängigkeiten der Unbekannten  $\bullet$ untereinander.

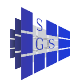

## Graph einer Matrix

#### Beispiel:

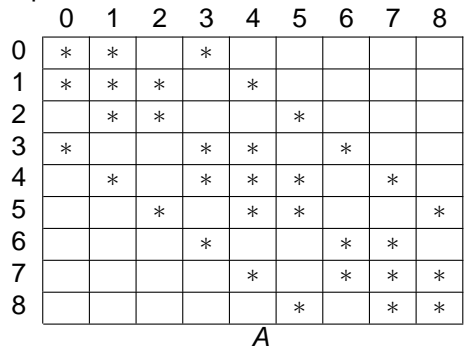

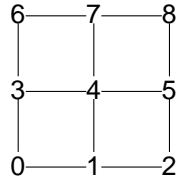

 $G(A)$ 

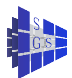

Nested Disection

- **Ein wichtiges Verfahren zur Anordnung von SPD-Matrizen zum Zwecke** der Fill-in-Minimierung ist die "nested disection".
- **o** Beispiel:

Der Graph G(A) der Matrix A sei ein quadratisches Gitter

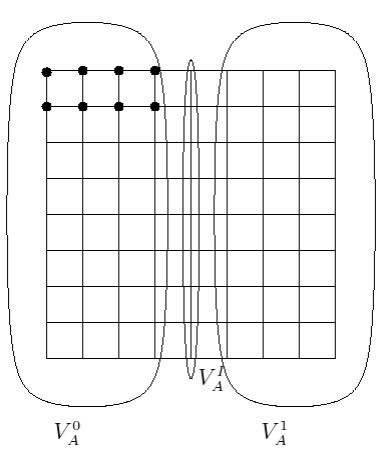

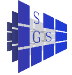

Nun teilen wir die Knotenmenge  $V_A$  in drei Teile:  $V_A^0$ ,  $V_A^1$  und  $V_A^1$ , so dass

- $V_A^0$  und  $V_A^1$  sind (möglichst) groß,
- $V_A^I$  ist ein Separator, d.h. bei Herausnahme von  $V_A^I$  aus dem Graphen zerfällt dieser in zwei Teile. Somit gibt es *kein* (*i*,*j*)  $\in$  E<sub>A</sub>, so dass *i*  $\in$  V $^0_A$ und  $j \in V_A^1$ .
- V<sup>I</sup> ist möglichst klein.
- Die Abbildung zeigt eine Möglichkeit für eine solche Aufteilung.

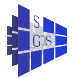

- Nun ordnet man die Zeilen und Spalten so um, dass zuerst die Indizes  $V_A^0$ , dann  $V_A^1$  und zum Schluss  $V_A^1$  kommen.
- Dann wendet man das Verfahren rekursiv auf die Teilgraphen mit den Knotenmengen  $V_A^0$  und  $V_A^1$  an.
- Das Verfahren stoppt, wenn die Graphen eine vorgegebene Größe erreicht haben.
- **Beispielgraph nach zwei Schritten:**

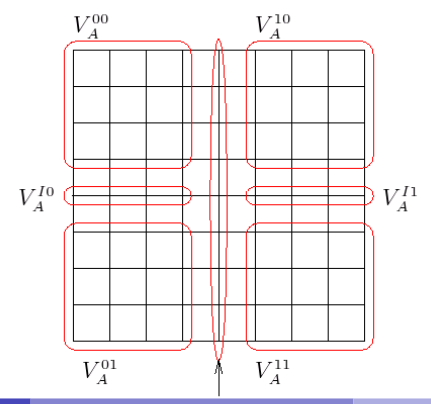

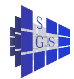

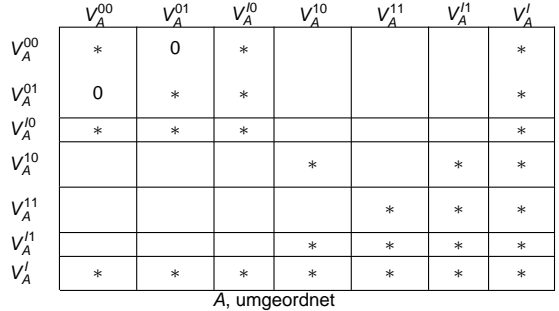

Komplexität der Nested Disection

- Für obiges Beispiel führt die nested disection Nummerierung auf eine Komplexität von  $O(N^{3/2})$  für die LU-Zerlegung.
- Zum Vergleich benötigt man bei lexikographischer Nummerierung (Bandmatrix)  $O(N^2)$  Operationen.

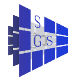

## Datenstrukturen für dünnbesetzte Matrizen

- Es gibt eine ganze Reihe von Datenstrukturen zur Speicherung von dünnbesetzten Matrizen.
- Ziel ist eine effiziente Implementierung von Algorithmen
- **Somit ist auf Datenlokalität und möglichst wenig Overhead durch** zusätzliche Indexrechnung zu achten.
- **Eine oft verwendete Datenstruktur ist "compressed row storage"**
- $\bullet$  Hat die N  $\times$  N-Matrix insgesamt M Nichtnullelemente, so speichert man die Matrixelemente Zeilenweise in einem eindimensionalen Feld ab: **double** a[M];
- Die Verwaltung der Indexinformation geschieht mittels dreier Felder **int** s[N], r[N], j[M];
- Deren Belegung zeigt die Realisierung des Matrix-Vektor-Produktes  $v = Ax$ :

$$
\begin{array}{l}\n\text{for } (i = 0; \, i < N; \, i++) \{ \\
y[i] = 0; \\
\text{for } (k = r[i]; \, k < r[i] + s[i]; \, k++) \\
y[i] += a[k] \cdot x[j[k]];\n\}.\n\end{array}
$$

• r gibt den Zeilenanfang, s die Zeilenlänge, und *j* den Spaltenindex.

## Eliminationsformen

**Bei der LU-Zerlegung für vollbesetzte Matrizen haben wir die sogenannte** kij-Form der LU-Zerlegung verwendet.

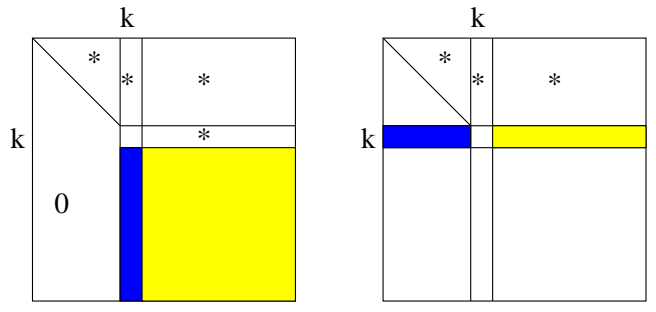

- **O** Dabei werden in jedem Schritt k alle  $a_{ik}$  für  $i > k$  eliminiert, was eine Modifikation aller  $a_{ii}$  mit  $i, j > k$  erfordert.
- **Diese Situation ist links dargestellt.**
- **•** Bei der *kii*-Variante eliminiert man im Schritt *k* alle  $a_{ki}$  mit  $j < k$ .
- $\bullet$  Dabei werden die  $a_{ki}$  mit *i > k* modifiziert. Beachte, dass die  $a_{ki}$  von links nach rechts eliminiert werden müssen!
- **Bei der folgenden sequentiellen LU-Zerlegung für dünnbesetzte Matrix** werden wir von dieser kii-Variante ausgehen.

## Sequentieller Algorithmus

- **Im folgenden setzen wir voraus:** 
	- ► Die Matrix A kann in der gegebenen Anordnung ohne Pivotisierung faktorisiert werden. Die Anordnung wurde in geeigneter Weise gewählt, um das Fill-in zu minimieren.
	- ► Die Datenstruktur speichert alle Elemente  $a_{ij}$  mit  $(i, j) \in G(A)$ . Wegen der Definition von G(A) gilt:

$$
(i,j) \notin G(A) \Rightarrow a_{ij} = 0 \land a_{ji} = 0.
$$

Ist  $a_{ii} \neq 0$ , so wird in jedem Fall auch  $a_{ii}$  gespeichert, auch wenn dies Null ist. Die Matrix muss nicht symmetrisch sein.

- Die Erweiterung der Struktur von A geschieht rein aufgrund der Information in  $G(A)$ . So wird, falls  $(k, j) \in G(A)$ , auch ein  $a_{ki}$  formal eliminiert. Dies kann möglicherweise ein fill-in  $a_{ki}$  erzeugen, obwohl  $a_{ki} = 0$  gilt.
- Der nun folgende Algorithmus verwendet die Mengen  $S_k \subset \{0, \ldots, k-1\}$ , welche im Schritt k genau die Spaltenindizes enthalten, die eliminiert werden müssen.

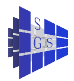

## Sequentieller Algorithmus

{

}

```
for (k = 0; k < N; k + 1) S_k = \emptyset;
for (k = 0; k < N; k + 1)// 1. erweitere Matrixgraph
        for (j \in S_k)
         {
                G(A) = G(A) \cup \{(k, j)\};for (i = k; i < N; i + 1)if ((j, i) \in G(A))G(A) = G(A) \cup \{(k, i)\};}
        // 2. Eliminiere
        for (i \in S_k)// eliminiere a_{k,j}a_{k,j} = a_{k,j}/a_{j,j};; // L-Faktor
                for (i = j + 1; i < N; i + 1)a_{k,i} = a_{k,i} - a_{k,j} \cdot a_{j,i};}
         // 3. update \mathsf{S}_i für i>k, geht wegen Symmetrie von E_{\mathcal{A}}for (i = k + 1; i < N; i + 1)if ((k, i) \in G(A)) \qquad \qquad \qquad \emptyset \qquad \qquad \emptyset \qquad \qquad \emptyset \qquad \qquad \emptyset \qquad \qquad \emptyset \qquad \qquad \emptyset \qquad \qquad \emptyset \qquad \qquad \emptysetS_i = S_i \cup \{k\}:
```
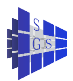

#### Sequentieller Algorithmus

**• Betrachten wir in einem Beispiel, wie die S<sub>k</sub> gebildet werden.** 

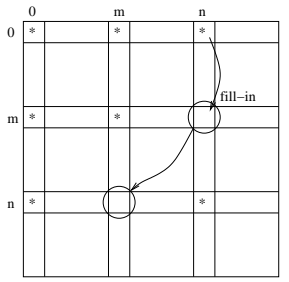

● Zu Beginn enthalte G(A) die Elemente

 $G(A) = \{(0, 0), (m, m), (n, n), (0, n), (n, 0), (0, m), (m, 0)\}\$ 

- Für  $k = 0$  wird in Schritt 3  $S_m = \{0\}$  und  $S_n = \{0\}$  gesetzt.
- Nun wird als nächstes bei  $k = m$  das  $a_{m,0}$  eliminiert.
- $\bullet$  Dies erzeugt das Fill-in  $(m, n)$ , was wiederum im Schritt 3 bei  $k = m$  die Anweisung  $S_n = s_n \cup \{m\}$  zur Folge hat.
- Somit gilt am Anfang des Schleifendurchlaufes  $k = n$  korrekt  $S_n = \{0, n\}$ und in Schritt 1 wird korrekt das Fill-in  $a_{n,m}$  erzeugt, bevor die Elimination<sup>s</sup> von a<sub>n</sub> durchgeführt wird. Dies gelingt wegen der Symmetrie von E<sub>A</sub>.

## **Parallelisierung**

LU-Zerlegung dünnbesetzter Matrizen besitzt folgende Möglichkeiten zu einer Parallelisierung:

- $\bullet$  grobe Granularität: In allen 2<sup>d</sup> Teilmengen von Indizes, die man durch nested disection der Tiefe d gewinnt, kann man parallel mit der Elimination beginnen. Erst für die Indizes, die den Separatoren entsprechen, ist Kommunikation erforderlich.
- **·** mittlere Granularität: Einzelne Zeilen können parallel bearbeitet werden, sobald die entsprechende Pivotzeile lokal verfügbar ist. Dies entspricht dem Parallelismus bei der dichten LU-Zerlegung.
- **•** feine Granularität: Modifikationen einer einzelnen Zeile können parallel bearbeitet werden, sobald Pivotzeile und Multiplikator verfügbar sind. Dies nutzt man bei der zweidimensionalen Datenverteilung im dicht besetzten Fall.

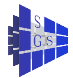

## Parallelisierung: Fall  $N = P$

{

}

Programm (LU-Zerlegung für dünnbesetzte Matrizen und  $N = P$ ) **parallel** sparse-lu-1

```
const int N = \ldotsprocess \Pi[int k \in \{0, \ldots, N-1\}]
\frac{1}{2} (nur Pseudocode!)<br>S = 0:
      for (i = 0; i < k; i + 1)if ((k, j) \in G(A)) S = S ∪ {j}; // der Anfang<br>= 0: i < k: i + + ) // 2. Zeile k bearbeiten
      for (j = 0; j < k; j++)if (i \in S_k){
                    recv(\Pi_i, r);
                    // erweitere Muster
                    for (i = i + 1; i < N; i + +1){
                           if (i < k \land (j, i) \in G(A)) // Info ist in r <br>S = S \cup {i}; // Prozessor
                           if ((i, i) \in G(A) \cup \{(k, i)\})G(A) = G(A) \cup \{(k, i)\};}
                    // eliminiere a_{k,i} = a_{k,i}/a_{i,i};
                    for (i = i + 1; i < N; i + 1)a_{k,i} = a_{k,i} - a_{k,i} \cdot a_{i,i}}
      for (i = k + 1; i < N; i + +) // 3. wegschicken<br>
if i(k, i) \in G(A) // lokale lnfo!
             if ((k, i) \in G(A))send Zeile k an Π<sub>i</sub>:
}
```
 $// 1.$  Belege S

 $\mathcal N$  warte, bis  $\Pi_i$  die Zeile j schickt

// Prozessor i wird Zeile i schicken<br>// Info ist in r

 $\#$  Info ist in r

 $//$  Info ist in r

// k weiss, dass i die Zeile k braucht.

## Parallelisierung für  $N \gg P$

Der Fall  $N \gg P$ 

- Jeder Prozessor hat nun einen ganzen Block von Zeilen. Drei Dinge sind zu tun:
- **Empfange Pivotzeilen von anderen Prozessoren und speichere diese in** der Menge R.
- **Sende fertige Zeilen aus einem Sendepuffer S zu den Zielprozessoren.**
- **Q** Lokale Flimination
	- $\triangleright$  Wähle eine Zeile *j* aus dem Empfangspuffer R.
	- Eliminiere damit lokal alle möglichen  $a_{k,i}$ .
	- ► Wenn eine Zeile fertig wird, stecke sie in den Sendepuffer (es kann mehrere Zielprozessoren geben).

<span id="page-32-0"></span>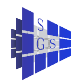